## DNC SYSTEM SIMPLE INSTRUCTION

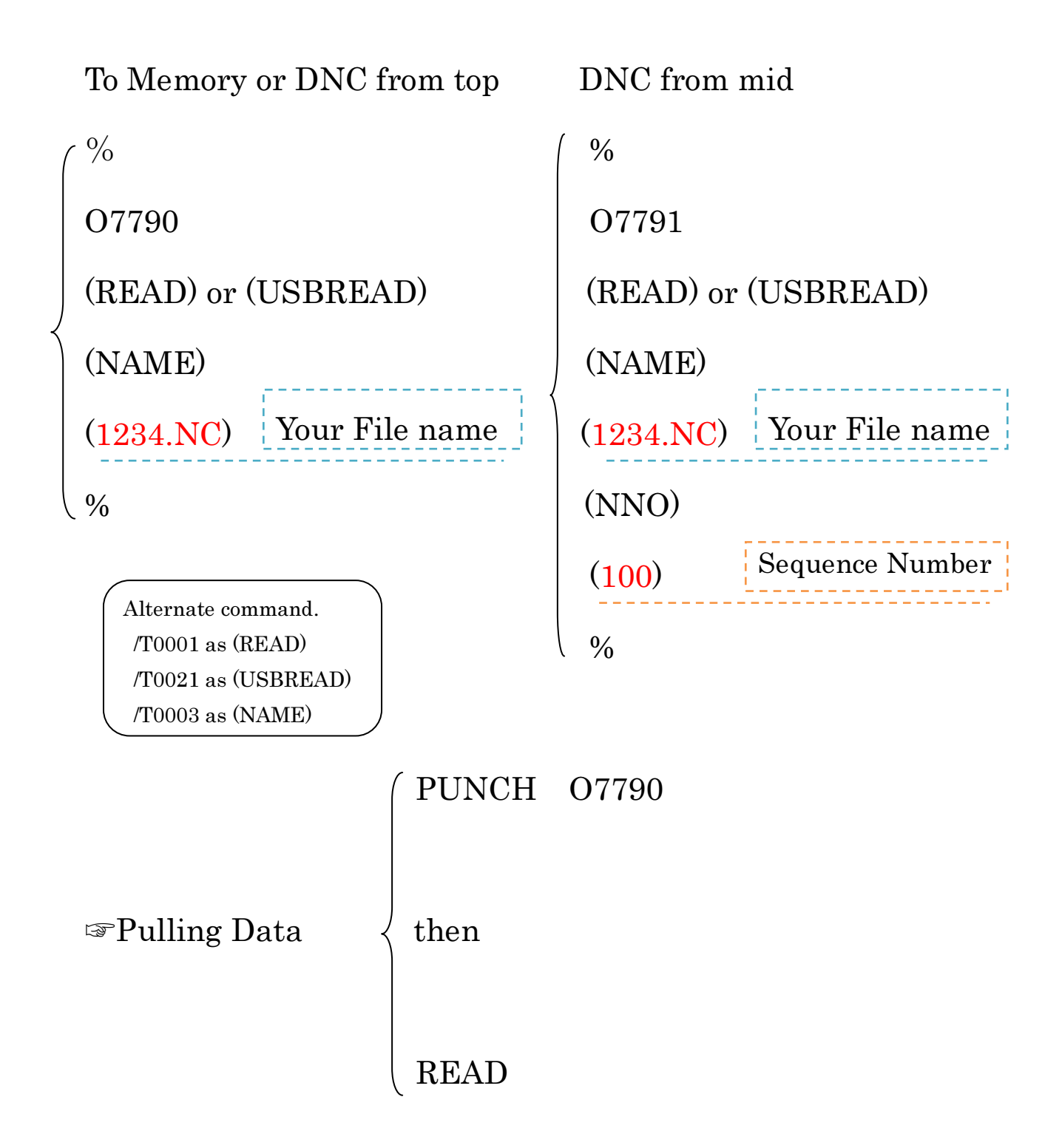

☞Saving Data

Simply punch the program.

-> If "O1234", "O1234.NCT" will be created.